Муниципальное общеобразовательное учреждение «Левобережная средняя школа города Тутаева» Тутаевского муниципального района

Утверждена приказом по школе  $144/01 - 10$ от « ЗА и августа 2023 г. Директор М.Л.Новикова Левобережная школа

# **ДОПОЛНИТЕЛЬНАЯ ОБЩЕРАЗВИВАЮЩАЯ ПРОГРАММА**

# **«Scratch программирование» НАПРАВЛЕННОСТЬ: ТЕХНИЧЕСКАЯ**

Уровень программы: базовый Возраст обучающихся: 9 – 13 лет Срок реализации: 1 год

г. Тутаев, 2023

#### **ПОЯСНИТЕЛЬНАЯ ЗАПИСКА**

Данная программа разработана с учетом основных законодательных и нормативных актов Российской Федерации и Ярославской области:

- 1. Федеральный закон «Об образовании в Российской Федерации»№273 ФЗ от 29.12.2012 г.
- 2. Концепция развития дополнительного образования детей (утверждена распоряжением Правительства РФ от 04.09.2014 № 1726-р).
- 3. Общих требований к определению нормативных затрат на оказание государственных (муниципальных) услуг в сфере образования, науки и молодежной политики, применяемых при расчете объема субсидии на финансовое обеспечение выполнения государственного (муниципального) задания на оказание государственных (муниципальных) услуг (выполнения работ) государственным (муниципальным) учреждением (утверждены приказом Министерства образования и науки РФ от 22.092015 № 1040
- 4. Методические рекомендации по проектированию дополнительных обще-развивающих программ (включая разноуровневые программы) (Приложение к письму Департамента государственной политики в сфере воспитания детей и молодежи Министерства образования и науки РФ от 18.11.2015 № 09-3242).
- 5. О внеурочной деятельности и реализации дополнительных общеобразовательных программ (Приложение к письму Департамента государственной /1/ политики в сфере воспитания детей и молодежи Министерства образования и науки РФ от 14.12.2015 № 09-3564).
- 6. Примерные требования к программам дополнительного образования детей (Приложение к письму Департамента молодежной политики, воспитания и социальной поддержки детей Министерства образования и науки РФ от 11.12. 2006 №06-1844).
- 7. Распоряжением правительства РФ от 04.09.2014г.№1726-р «Об утверждении концепции развития дополнительного образования детей»
- 8. Распоряжением Правительства РФ 24.04.2015 г. №729-р «об утверждении плана мероприятий на 2015 – 2020 годы по реализации концепции развития дополнительного образования детей, утверждённый Распоряжением Правительства РФ от 04.09.2014г. №1726-р.
- 9. Приказом Министерства образования и науки РФ №1008 от 29.08.2013г. «Об утверждении Порядка организации и осуществления образовательной деятельности по дополнительным общеобразовательным программам»
- 10. Санитарного эпидемиологические правилами и нормативами СанПиНа 2.4.4.317214, утверждёнными Главным государственным санитарным врачом РФ 4 июля 2014 г. №41
- 11. Письмом Минобрнауки РФ от 11.12.2006г. 306 1844 «О примерных требованиях к программам дополнительного образования детей»
- 12. Уставом ОУ.

Реализация программы предполагает освоение стартового уровня.

### **1.1. Направленность:** техническая

### **1.2. Актуальность программы:**

Дополнительная общеразвивающая программа «Scratch программирование» (далее Программа) реализуется в соответствии с технической направленностью образования.

В последние годы стал популярным язык и одноименная среда программирования - Scratch. Это можно объяснить потребностью и педагогического сообщества, и самих детей в средстве, которое позволит легко и просто, но не бездумно, исследовать и проявить свои творческие способности.

Данная программная среда дает принципиальную возможность составлять сложные по своей структуре программы, не заучивая наизусть ключевые слова, и при этом в полной мере проявить свои творческие способности и понять принципы программирования.

Отличительные особенности среды программирования Scratch это:

✓ объектная ориентированность;

- ✓ поддержка событийно-ориентированного программирования; параллельность выполнения скриптов;
- ✓ дружественный интерфейс;
- ✓ разумное сочетание абстракции и наглядности; организация текстов программ из элементарных блоков;
- ✓ наличие средств взаимодействия программ на Scratch с реальным миром посредством дополнительного устройства;
- ✓ встроенная библиотека объектов; встроенный графический редактор; активное интернетсообщество пользователей.

# **1.3 Цель. Задачи:**

**Цель** – Основной целью программы является обучение программированию через создание творческих проектов, развитие личности ребенка, способного к творческому самовыражению, обладающего технической культурой, аналитическим мышлением, навыками и умениями робототехники и программирования, умеющего работать в коллективе, способного применять полученные знания при решении бытовых и учебных задач.

# **Задачи:**

### *Обучающие задачи*

- ✓ овладеть навыками составления алгоритмов;
- ✓ овладеть понятиями «объект», «событие», «управление», «обработка событий»;
- ✓ изучить функциональность работы основных алгоритмических конструкций;
- ✓ сформировать представление о профессии «программист»;
- ✓ сформировать навыки разработки, тестирования и отладки несложных программ;
- ✓ познакомить с понятием проекта и алгоритмом его разработки;
- ✓ сформировать навыки разработки проектов: интерактивных историй, интерактивных игр, мультфильмов, интерактивных презентаций.

#### *Развивающие задачи*

- ✓ способствовать развитию критического, системного, алгоритмического и творческого мышления;
- ✓ развивать внимание, память, наблюдательность; познавательный интерес;
- ✓ развивать умение работать с компьютерными программами и дополнительными источниками информации;
- ✓ развивать навыки планирования проекта, умение работать в группе.

### *Воспитательные задачи*

- ✓ формировать положительное отношение к информатике и ИКТ;
- ✓ развивать самостоятельность и формировать умение работать в паре, малой группе, коллективе;
- ✓ формировать умение демонстрировать результаты своей работы.

# **1.4 Отличительные особенности:**

Программа модифицированная; за основу взят и переработан ряд программ других педагогических работников школ и дополнительного образования.

Преимущества данной программы перед аналогичными состоит в развитии у обучающихся логического и пространственного мышления.

Можно ли научиться программировать играя? Оказывается, можно. Американские учёные, задумывая новую учебную среду для обучения школьников программированию, стремились к тому, чтобы она была понятна любому ребёнку, умеющему читать.

Название «Scratch» в переводе с английского имеет несколько значений. Это и царапина, которую оставляет Котёнок – символ программы, и каракули, символизирующие первый, ещё неуклюжий самостоятельный опыт, и линия старта. Со Scratch удобно стартовать. Сами разработчики характеризуют программу так: «Scratch предлагает низкий пол (легко начинать), высокий потолок (возможность создавать сложные проекты) и широкие стены (поддержка большого многообразия проектов)».

Подобно тому, как дети только-только начинающие говорить, учатся складывать из отдельных слов фразы, и Scratch обучает из отдельных кирпичиков-команд собирать целые программы.

Scratch приятен «на ощупь». Его блоки, легко соединяемые друг с другом и так же легко, если надо, разбираемые, сделаны явно из пластичных материалов. Они могут многократно растягиваться и снова ужиматься без намёка на изнашиваемость. Scratch зовёт к экспериментам! Важной особенностью этой среды является то, что в ней принципиально невозможно создать неработающую программу.

В Scratch можно сочинять истории, рисовать и оживлять на экране придуманные персонажи, создавать презентации, игры, в том числе и интерактивные, исследовать параметрические зависимости.

Любой персонаж в среде Scratch может выполнять параллельно несколько действий – двигаться, поворачиваться, изменять цвет, форму и.т.д.; благодаря чему юные скретчисты учатся осмысливать любое сложное действие как совокупность простых. В результате они не только осваивают базовые концепции программирования (циклы, ветвления, логические операторы, случайные числа, переменные, массивы), которые пригодятся им при изучении более сложных языков, но и знакомятся с полным циклом решения задач, начиная с этапа описания идеи и заканчивая тестированием и отладкой программы.

Scratch легко перекидывает мостик между программированием и другими школьными науками. Так возникают межпредметные проекты. Они помогут сделать наглядными понятия отрицательных чисел и координат, уравнения плоских фигур, изучаемых на уроках математики. В них оживут исторические события и географические карты. А тесты по любым предметам сделают процесс обучения весёлым и азартным.

Scratch хорош как нечто необязательное в школьном курсе, но оттого и более привлекательное, ведь, как известно, именно необязательные вещи делают нашу жизнь столь разнообразной и интересной!

Scratch – свободно распространяемая программа. Она одинаково хорошо устанавливается и в Windows, и в Ubuntu, и в Macintosh.

Scratch создали американцы Митч Резник и Алан Кей. На русский язык программа переведена доцентом Нижегородского университета Евгением Патаракиным.

Обоснование необходимости реализации программы

Курс построен таким образом, чтобы помочь учащимся заинтересоваться программированием вообще и найти ответы на вопросы, с которыми им приходится сталкиваться в повседневной жизни при работе с большим объемом информации; при решении практических и жизненных задач. Программа «Программирование со Scratch» позволяет создавать собственные программы для решения конкретной задачи. Это является отличительной особенностью данной программы.

Актуальность проектной деятельности сегодня осознаётся всеми. ФГОС нового поколения требует использования в образовательном процессе технологий деятельного типа, методы проектноисследовательской деятельности определены как одно из условий реализации основной образовательной программы образования.

Следует иметь в виду, что возрастные особенности школьника среднего возраста не позволяют в полной мере реализовать проведение полноценных научных исследований. Раннее включение в организованную специальным образом проектную деятельность творческого характера позволяет сформировать у школьника познавательный интерес и исследовательские навыки. В будущем они станут основой для организации научно-исследовательской деятельности в вузах, колледжах, техникумах и т.д.

Организация научно-познавательной деятельности школьника требует использования инструмента (средства) для выполнения как исследовательских, так и творческих проектов. В качестве такого инструмента я вижу среду программирования Scratch.

Предлагаемый курс является отличной средой для проектной деятельности. В ней есть все необходимое:

- ✓ графический редактор для создания и модификации визуальных объектов;
- ✓ библиотека готовых графических объектов (некоторые из них содержат наборы скриптов);
- ✓ библиотека звуков и музыкальных фрагментов;
- ✓ большое количество примеров.

Scratch является отличным инструментом для организации научно-познавательной деятельности школьника благодаря нескольким факторам:

- $\checkmark$  эта программная среда легка в освоении и понятна школьникам, но при этом она позволяет составлять сложные программы;
- ✓ эта программа позволяет заниматься и программированием, и созданием творческих проектов;
- ✓ вокруг Scratch сложилось активное, творческое международное сообщество.

Язык Scratch особенно интересен для начального уровня изучения программирования. Обучение основам программирования в этой среде наиболее эффективно при выполнении небольших (поначалу) проектов. При этом естественным образом ученик овладевает интерфейсом новой для него среды, постепенно углубляясь как в возможности Scratch, так и в идеи собственно программирования. Базовый проект един для всех учеников и выполняется совместно с учителем. Затем предлагаются возможные направления развития базового проекта, которые у разных учеников могут быть различными.

При создании сложных проектов ученик не просто освоит азы программирования, но и познакомится с полным циклом разработки программы, начиная с этапа описания идеи и заканчивая тестированием и отладкой.

Scratch не просто среда для программирования, через нее можно выйти на многие другие темы школьной информатики. Создавая свои собственные игры и мультфильмы, дети научатся разрабатывать проекты, ставить цели и задачи. Чтобы оформить это, нужно поработать в текстовом редакторе. Потом надо нарисовать героя, окружение. Разработать алгоритм действий героя, алгоритмы его реакций на события. Надо будет озвучить героя и события (записать, обработать звук). Важно и то, что ребенок имеет возможность поделиться результатами своего творчества с друзьями или другими пользователями: кнопка для размещения созданного проекта в Сети находится непосредственно в программе.

#### **1.5 Адресат программы и возрастные особенности:**

Программа рассчитана на детей среднего школьного возраста.

Сегодня, в начале XXI в. наблюдается процесс дицелерации (замедление темпов развития). Современные дети по всей совокупности морфологических характеристик значительно уступают своим родителям в их детстве, и этот процесс, исходя из предположений антропологов, по всей вероятности будет продолжаться. Вместе с тем в связи со стремительными темпами научнотехнического прогресса наши дети более информированы и эрудированы. Существуют ли специфические, характерные для сегодняшних школьников особенности в развитии их интеллектуальных способностей, и каковы эти особенности? Ответ на этот вопрос принципиально важен как для современной науки, так и для практики организации учебно-образовательного процесса. Исходя из вышесказанного, можно констатировать, что изучение закономерностей развития познавательных способностей и их формирования в учебной деятельности в период роста и развития человека является одной из актуальных теоретических и научно-практических задач современности.

Организация учебной деятельности подростков – важнейшая и сложнейшая задача. Ученик среднего школьного возраста вполне способен понять аргументацию педагога, родителя, согласиться с разумными доводами. Однако в виду особенностей мышления, характерных для данного возраста, подростка уже не удовлетворит процесс сообщения сведений в готовом, законченном виде. Ему захочется проверить их достоверность, убедиться в правильности суждений. Споры с учителями, родителями, приятелями – характерная черта данного возраста. Их важная роль заключается в том, что они позволяют обменяться мнениями по теме, проверить истинность своих воззрений и

общепринятых взглядов, проявить себя. В частности, в обучении большой эффект дает внедрение проблемных задач.

В этот период происходит дальнейшее физическое и психофизиологическое развитие ребенка, обеспечивающее возможность систематического обучения в школе. Прежде всего, совершенствуется работа головного мозга и нервной системы. По данным физиологов, к 9 годам кора больших полушарий является уже в значительной степени зрелой. Однако наиболее важные, специфически человеческие отделы головного мозга, отвечающие за программирование, регуляцию и контроль сложных форм психической деятельности, у детей этого возраста еще не завершили своего формирования (развитие лобных отделов мозга заканчивается лишь к 12 годам), вследствие чего регулирующее и тормозящее влияние коры на подкорковые структуры оказывается недостаточным. Несовершенство регулирующей функции коры проявляется в свойственных детям данного возраста особенностях поведения, организации деятельности и эмоциональной сферы: младшие школьники легко отвлекаются, не способны к длительному сосредоточению, возбудимы, эмоциональны.

Средний школьный возраст является периодом интенсивного развития и качественного преобразования познавательных процессов: они начинают приобретать опосредствованный характер и становятся осознанными и произвольными. Ребенок постепенно овладевает своими психическими процессами, учится управлять восприятием, вниманием, памятью.

Важным условием для формирования теоретического мышления в среднем школьном возрасте является формирование **научных** понятий. Теоретическое мышление позволяет ученику решать задачи, ориентируясь не на внешние, наглядные признаки и связи объектов, а на внутренние, существенные свойства и отношения.

Занятия по Scratch программированию развивают логику, повышают системность мышления, а также развивают творческие способности. Все это так же влияет на степень осознанности в принимаемых решениях. Даже, если ребенок не станет программистом, то понимание, как составляются программы обязательно пригодятся в другой деятельности, какую бы профессию ребенок не выбрал в будущем.

#### **1.6 Объем и срок освоения программы.**

Общее количество учебных часов, запланированных на весь период обучения и необходимых для освоения программы – 72 часов.

Срок освоения программы - 1 год.

# **1.7 Особенности организации образовательного процесса:**

Обучаясь по программе, дети проходят путь от простого к сложному, с учетом возраста к пройденного материалу на новом, более сложном творческом уровне.

Очень важным представляется тренировка работы в коллективе и развитие самостоятельного технического творчества.

Теоретический материал при реализации программы подается небольшими порциями с использованием игровых ситуаций;

- ✓ для закрепления и проверки уровня усвоения знаний применять рефлексивные интерактивные упражнения;
- $\checkmark$  практические задания составлять так, чтобы время на их выполнение не превышало 20 минут;
- ✓ практические задания могут включать в себя работу с готовым проектом на редактирование скрипта, на дополнение скрипта командами, на сборку скрипта самостоятельно;
- ✓ работу по созданию глобальных творческих проектов следует начинать с разъяснения алгоритма разработки проектов, адаптированного под возраст младших школьников.

#### **1.8 Форма обучения:**

Формы занятий определяются количеством детей и особенностями материала. Занятия проводятся по группам в аудитории. Занятий для самостоятельного изучения материала вне аудитории не предусмотрено.

Форма занятий — по количеству детей, фронтальная, при которой, работа преподавателя ведется сразу со всей группой в едином темпе и с общими задачами. При этом выделяется время на проверку работы каждого обучающегося через определенные промежутки времени, для фиксации правильности выполнения полученного материала.

### **1.9 Режим занятий, периодичность и продолжительность занятий:**

Программа рассчитана на детей в возрасте от 9 до 13 лет. Группа формируется из 8-ми человек — по количеству рабочих мест (компьютеров).

Объем программы составляет 72 учебных часа.

Срок реализации программы составляет 36 учебных недель в период времени с 1 сентября по 31 мая. Запланированный срок реален и достаточен для достижения цели и ожидаемых результатов.

Режим занятий: 2 раза в неделю по 45 минут (часов), что соответствует требованиям санитарно-эпидемиологического законодательства.

#### **1.10 Планируемые результаты**

В результате изучения курса получат дальнейшее развитие личностные, регулятивные, коммуникативные и познавательные универсальные учебные действия, учебная (общая и предметная) и общепользовательская ИКТ-компетентность обучающихся. В основном формируются и получают развитие метапредметные результаты такие, как:

- ✓ умение самостоятельно планировать пути достижения целей, осознанно выбирать наиболее эффективные способы решения учебных и познавательных задач;
- ✓ умение соотносить свои действия с планируемыми результатами, осуществлять контроль своей деятельности в процессе достижения результата;
- ✓ умение оценивать правильность выполнения учебной задачи, собственные возможности её решения;
- ✓ умение создавать, применять и преобразовывать знаки и символы, модели и схемы для решения учебных и познавательных задач;
- ✓ владение основами самоконтроля, самооценки, принятия решений и осуществления осознанного выбора в учебной и познавательной деятельности;
- ✓ умение организовывать учебное сотрудничество и совместную деятельность с учителем и сверстниками;
- ✓ формирование и развитие компетентности в области использования информационнокоммуникационных технологий (далее ИКТ-компетенции).
- Вместе с тем делается существенный вклад в развитие личностных результатов, таких как:
- ✓ формирование ответственного отношения к учению;
- ✓ формирование коммуникативной компетентности в общении и сотрудничестве со сверстниками и взрослыми в процессе образовательной, творческой и других видов деятельности.

В части развития предметных результатов наибольшее влияние изучение курса оказывает:

- ✓ на формирование умений формализации и структурирования информации, умения выбирать способ представления данных в соответствии с поставленной задачей с использованием соответствующих программных средств обработки данных;
- $\checkmark$  формирование навыков и умений безопасного и целесообразного поведения при работе с компьютерными программами и в Интернете, умения соблюдать нормы информационной этики и права.

### **1.11 Формы аттестации:**

Форма аттестации обучающихся по данной программе итоговая проектная работа. Запланированы участия в конкурсах, результаты которых также являются оценочной единицей.

# **1.12 Формы отслеживания и фиксации образовательных результатов**

Для отслеживания результатов обучения по программе используется метод педагогического наблюдения, беседа с учащимися, педагогический анализ проводимых отчетных мероприятий.

# **МОНИТОРИНГ освоения Общеобразовательной (общеразвивающей) программы дополнительного образования**

 **Цель:** отслеживание динамики развития личностных качеств и исполнительских навыков обучающихся.

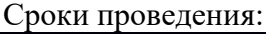

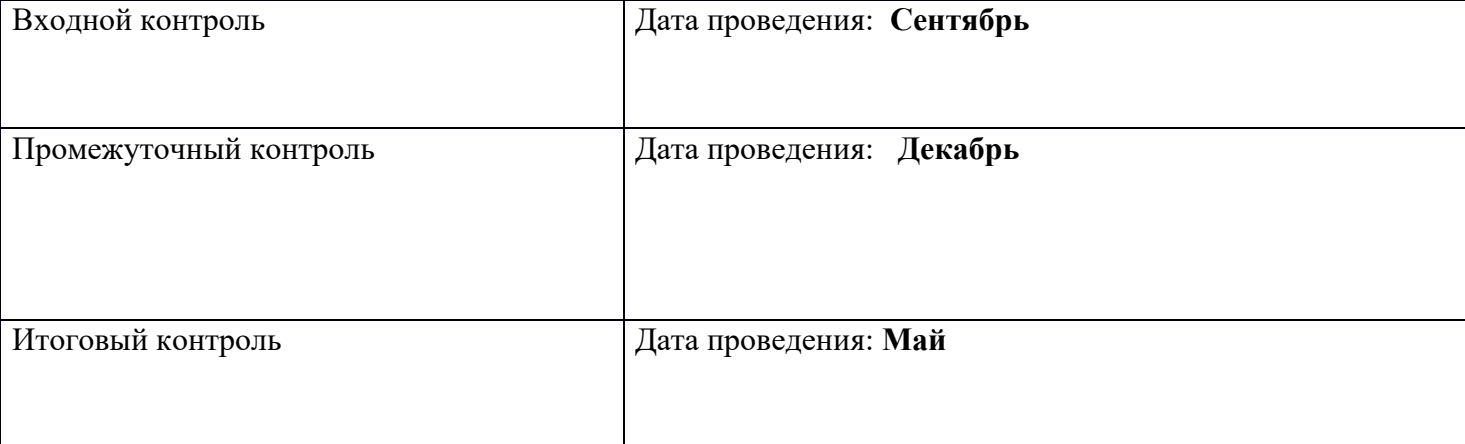

С целью проверки эффективности развития личностных качеств и исполнительских навыков обучающихся были разработаны ее критерии и уровни.

- Универсальные учебные действия;
- Подготовка по предмету.

Критерию «*универсальные учебные действия»* соответствуют следующие показатели: - *Мотивация, активная позиция обучающегося -* интерес и потребность к данному виду деятельности, активность самоорганизации и стремление к занятиям, проявляемая активность при достижении целей, эмоциональное участие в процессе обучения, умение устанавливать личностный смысл деятельности, мотивировать ее внутренней или внешней необходимостью.

*- Умение работать в команде -* наличие коммуникативных навыков как фактора социализации обучающихся, создания благоприятного климата в детском коллективе для более легкого и успешного освоения программы.

*- Умение самостоятельно находить способы решения поставленной задачи –* осознание обучающимися уровня освоения планируемого результата деятельности, приводящее к пониманию своих проблем и тем самым созданию предпосылок для дальнейшего самосовершенствования. Критерию *«Подготовка по предмету»* соответствуют следующие показатели:

*- Знание комплекса артикуляционной гимнастики –* уверенное выполнение 6-7 необходимых упражнений.

*- Умение самостоятельно придумать и показать этюд на заданную тему –* умение создать верное поведение на предложенные обстоятельства.

*- Знание комплекса упражнений для развития гибкости и подвижности -* уверенное выполнение необходимых упражнений.

*- Знание основных эмоций* - умение быстро переключаться с одной эмоции на другую.

Для проведения мониторинга определены три уровня развития определенных качеств: **высокий, средний, низкий**.

**Высокому** уровню (**4-5 баллов**) соответствуют:

Высокое и четкое проявление параметра, хорошо сформированный навык, глубокое, устойчивое знание предмета;

**Средний уровень** развития **(2-3 балла)** характеризуется:

Среднее проявление параметра, навык сформирован, присутствуют знания на среднем уровне, результат не стабильный;

**Начальный уровень** развития (**0-1 балл**):

Исследуемый параметр не развит, не выражен или проявляется на низком уровне, редко, навык не сформирован.

# **В ходе проведения мониторинга применялись следующие методы:**

- наблюдение,
- $\bullet$  опрос,
- беседа,
- диагностика,
- обобщение педагогического опыта,
- опытная работа.

# **1.13 Формы предъявления и демонстрации образовательных результатов:**

Основной целью данной программы является формирование и развитие у детей навыков и умений конструирования и начального программирования, способность применять полученные знания при решении бытовых и учебных задач.

Успехи, достигнутые учащимися, демонстрируются во время проведения творческих мероприятий и оцениваются соучениками, родителями и педагогами.

Для этого используются такие формы:

- открытые занятия;
- обобщающие занятия;
- защита проектов.

# **1.14 Материально-техническое обеспечение**

Для реализации настоящей программы требуется:

- наличие компьютерного класса, с оборудованием, соответствующим санитарным нормам;
- 8 ученических мест;
- каждое учебное место должно быть оборудовано 1 компьютером с установленным программным обеспечением, соответствующим следующим характеристикам:
- **ΠΟ Scratch**
- принтер, сканер;
- маркерная доска;
- видеопроектор.

**1.15 Информационное обеспечение** – аудио-, видео-, фото-, интернет источники.

- 1. [https://scratch.mit.edu/](https://scratch.mit.edu/%20) web сайт Scratch
- 2. [http://robot.edu54.ru/](http://robot.edu54.ru/%20) Портал «Образовательная робототехника»
- 3. [http://www.robogeek.ru/](http://www.robogeek.ru/%20) РобоГик, сайт, посвященный робототехнике
- 4. <http://wroboto.ru/> Сайт, посвященный международным состязаниям роботов
- 5. [http://ligarobotov.ru/](http://ligarobotov.ru/%20) сайт проекта «Лига роботов»

# **2. Учебный план.**

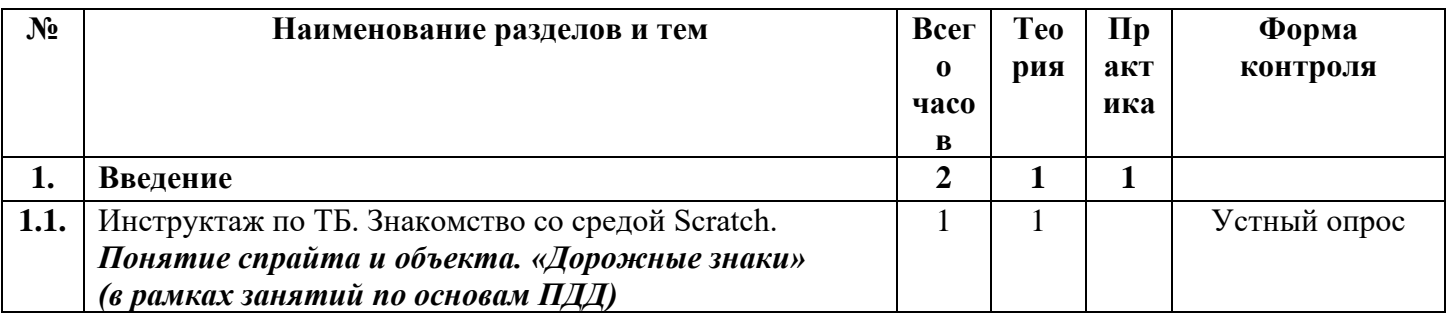

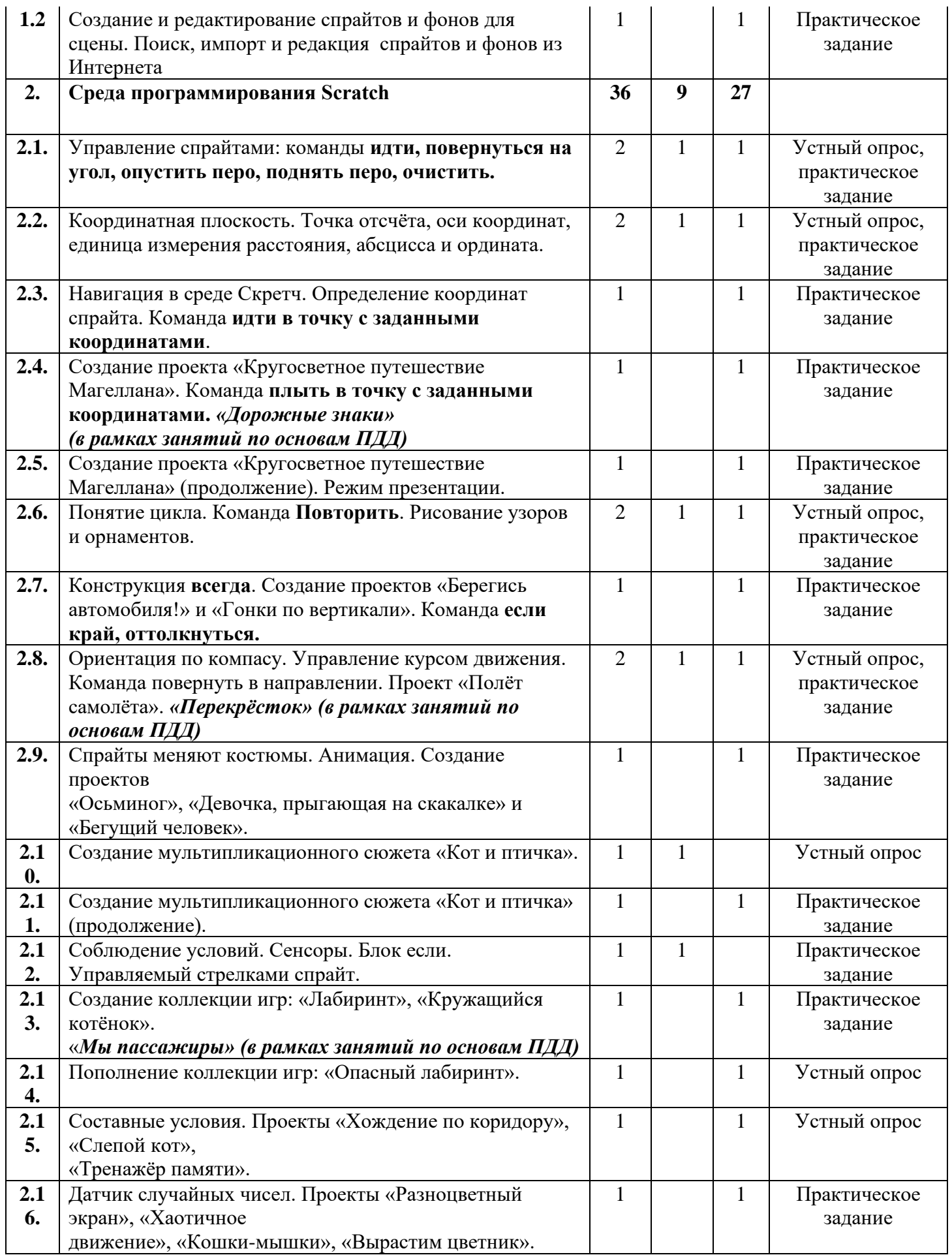

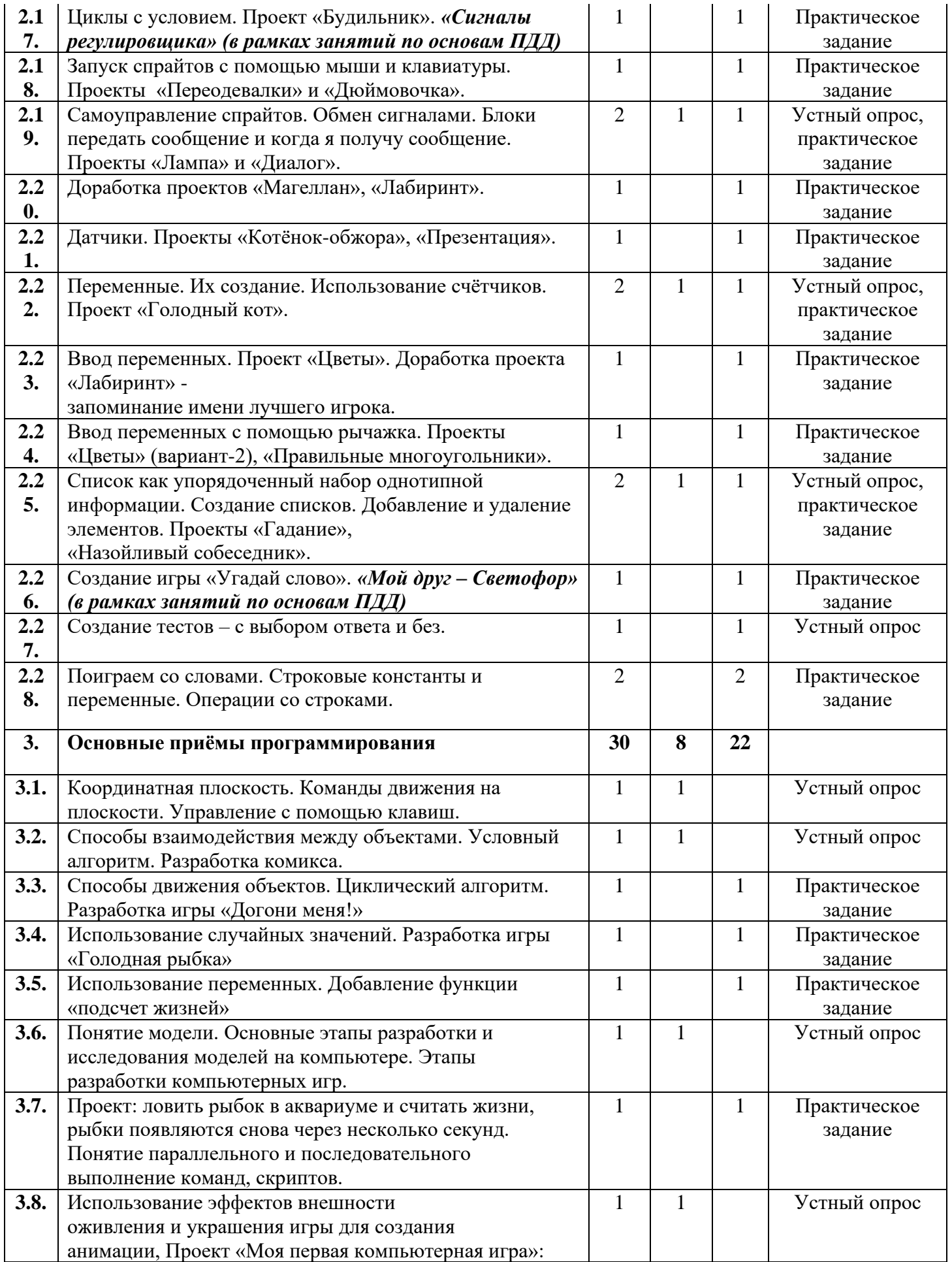

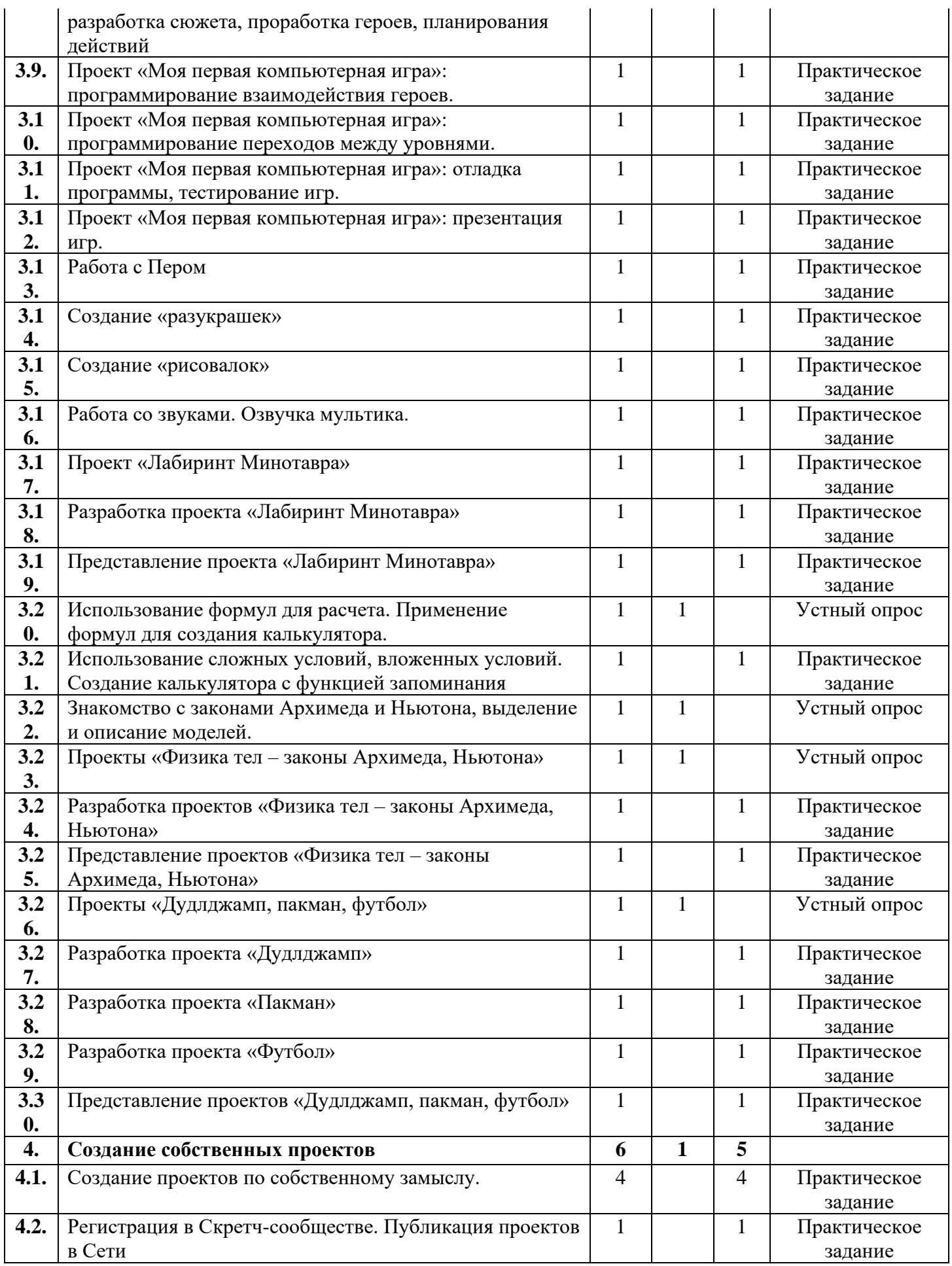

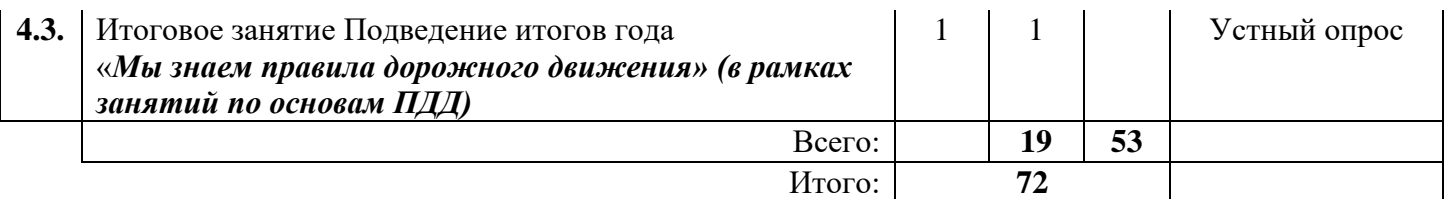

# **3. СОДЕРЖАНИЕ УЧЕБНОГО ПЛАНА**

# **Тема 1. Введение (2ч.)**

**1.1** Теория: обзор программного обеспечения "Scratch", знакомство с компьютером, знакомство с правилами поведения и техники безопасности в рамках компьютерного класса, беседа по правилам дорожного движения «Дорожные знаки» – 1ч.

**1.2** Практика: Создание и редактирование спрайтов и фонов для сцены. Поиск, импорт и редакция спрайтов и фонов из Интернета – 1ч.

### **Тема 2. Среда программирования Scratch (36ч.)**

Рассматриваемые вопросы: Scratch - возможности и примеры проектов, интерфейс и главное меню Scratch, сцена, объекты (спрайты), свойства объектов, методы и события, программа, команды и блоки, программные единицы: процедуры и скрипты. линейный алгоритм, система координат на сцене Scratch, основные блоки, цикл в природе, циклические алгоритмы, цикл «Повторить n раз», цикл «Всегда», библиотека костюмов и сцен Scratch, анимация формы, компьютерная графика, графические форматы и т. д. Запись звука, форматы звуковых файлов, озвучивание проектов Scratch. Форма проведения: беседа, рассказ, демонстрация, практические задания.

**2.1** Теория: Управление спрайтами: команды идти, повернуться на угол, опустить перо, поднять перо, очистить – 1ч.

Практика: Управление спрайтами: команды идти, повернуться на угол, опустить перо, поднять перо, очистить – 1ч.

**2.2** Теория: Координатная плоскость. Точка отсчёта, оси координат, единица измерения расстояния, абсцисса и ордината – 1ч.

Практика: Координатная плоскость. Точка отсчёта, оси координат, единица измерения расстояния, абсцисса и ордината – 1ч.

**2.3** Практика: Навигация в среде Скретч. Определение координат спрайта. Команда идти в точку с заданными координатами – 1ч.

**2.4** Практика: Создание проекта «Кругосветное путешествие Магеллана». Команда **плыть в точку с заданными координатами.** «Дорожные знаки» (в рамках занятий по основам ПДД) – 1ч.

**2.5** Практика: Создание проекта «Кругосветное путешествие Магеллана» (продолжение). Режим презентации – 1ч.

**2.6** Теория: Понятие цикла. Команда **повторить**. Рисование узоров и орнаментов – 1ч.

Практика: Понятие цикла. Команда **повторить**. Рисование узоров и орнаментов – 1ч.

**2.7** Практика: Конструкция всегда. Создание проектов «Берегись автомобиля!» и «Гонки по вертикали». Команда **если край, оттолкнуться** – 1ч.

**2.8** Теория: Ориентация по компасу. Управление курсом движения. Команда повернуть в направлении. Проект «Полёт самолёта» – 1ч.

Практика: Ориентация по компасу. Управление курсом движения. Команда повернуть в направлении. Проект «Полёт самолёта». «Перекрёсток» (в рамках занятий по основам ПДД) – 1ч.

**2.9** Практика: Спрайты меняют костюмы. Анимация. Создание проектов «Осьминог», «Девочка, прыгающая на скакалке» и «Бегущий человек» – 1ч.

**2.10** Теория: Создание мультипликационного сюжета «Кот и птичка» – 1ч.

**2.11** Практика: Создание мультипликационного сюжета «Кот и птичка» – 1ч.

**2.12** Теория: Соблюдение условий. Сенсоры. Блок если. Управляемый стрелками спрайт – 1ч.

**2.13** Практика: Создание коллекции игр: «Лабиринт», «Кружащийся котёнок».

«Мы пассажиры» (в рамках занятий по основам ПДД) – 1ч.

**2.14** Практика: Пополнение коллекции игр: «Опасный лабиринт» – 1ч.

**2.15** Практика: Составные условия. Проекты «Хождение по коридору», «Слепой кот», «Тренажёр памяти» – 1ч.

**2.16** Практика: Датчик случайных чисел. Проекты «Разноцветный экран», «Хаотичное движение», «Кошки-мышки», «Вырастим цветник» – 1ч.

**2.17** Практика: Циклы с условием. Проект «Будильник». «Сигналы регулировщика» (в рамках занятий по основам ПДД) – 1ч.

**2.18** Практика: Запуск спрайтов с помощью мыши и клавиатуры. Проекты «Переодевалки» и «Дюймовочка» – 1ч.

**2.19** Теория: Самоуправление спрайтов. Обмен сигналами. Блоки передать сообщение и когда я получу сообщение – 1ч.

Практика: Самоуправление спрайтов. Обмен сигналами. Блоки передать сообщение и когда я получу сообщение. Проекты «Лампа» и «Диалог» – 1ч.

**2.20** Практика: Доработка проектов «Магеллан», «Лабиринт» – 1ч.

**2.21** Практика: Датчики. Проекты «Котёнок-обжора», «Презентация» – 1ч.

**2.22** Теория: Переменные. Их создание. Использование счётчиков. Проект «Голодный кот» –

1ч.

Практика: Переменные. Их создание. Использование счётчиков. Проект «Голодный кот» – 1ч.

**2.23** Практика: Ввод переменных. Проект «Цветы». Доработка проекта «Лабиринт» запоминание имени лучшего игрока – 1ч.

**2.24** Практика: Ввод переменных с помощью рычажка. Проекты «Цветы» (вариант-2), «Правильные многоугольники» – 1ч.

**2.25** Теория: Список как упорядоченный набор однотипной информации. Создание списков. Добавление и удаление элементов – 1ч.

Практика: Список как упорядоченный набор однотипной информации. Создание списков. Добавление и удаление элементов. Проекты «Гадание», «Назойливый собеседник» – 1ч.

**2.26** Практика: Создание игры «Угадай слово». «Мой друг – Светофор» (в рамках занятий по основам ПДД) – 1ч.

**2.27** Практика: Создание тестов – с выбором ответа и без – 1ч.

**2.28** Практика: Поиграем со словами. Строковые константы и переменные. Операции со строками – 2ч.

### **Тема 3. Основные приёмы программирования (30ч.)**

Рассматриваемые вопросы: алгоритм, свойства алгоритмов, способы записи алгоритмов, команды и исполнители. Форма проведения: беседа, рассказ, демонстрация, практические задания.

**3.1** Теория: Координатная плоскость. Команды движения на плоскости. Управление с помощью клавиш – 1ч.

**3.2** Теория: Способы взаимодействия между объектами. Условный алгоритм.

Разработка комикса – 1ч.

**3.3** Практика: Способы движения объектов. Циклический алгоритм. Разработка игры «Догони меня!» – 1ч.

**3.4** Практика: Использование случайных значений. Разработка игры «Голодная рыбка» – 1ч.

**3.5** Практика: Использование переменных. Добавление функции «подсчет жизней» – 1ч.

**3.6** Теория: Понятие модели. Основные этапы разработки и исследования моделей на компьютере. Этапы разработки компьютерных игр – 1ч.

**3.7** Практика: Проект: ловить рыбок в аквариуме и считать жизни, рыбки появляются снова через несколько секунд. Понятие параллельного и последовательного выполнение команд, скриптов – 1ч.

**3.8** Теория: Использование эффектов внешности оживления и украшения игры. Для создания анимации, Проект «Моя первая компьютерная игра»: разработка сюжета, проработка героев, планирования действий – 1ч.

**3.9** Практика: Проект «Моя первая компьютерная игра»: программирование взаимодействия героев  $-1$ ч.

**3.10** Практика: Проект «Моя первая компьютерная игра»: программирование

переходов между уровнями – 1ч.

**3.11** Практика: Проект «Моя первая компьютерная игра»: отладка программы, тестирование игр – 1ч.

**3.12** Практика: Проект «Моя первая компьютерная игра»: презентация игр – 1ч.

**3.13** Практика: Работа с Пером – 1ч.

**3.14** Практика: Создание «разукрашек» – 1ч.

**3.15** Практика: Создание «рисовалок» – 1ч.

**3.16** Практика: Работа со звуками. Озвучка мультика – 1ч.

**3.17** Практика: Проект «Лабиринт Минотавра» – 1ч.

**3.18** Практика: Разработка проекта «Лабиринт Минотавра» – 1ч.

**3.19** Практика: Представление проекта «Лабиринт Минотавра» – 1ч.

# **3.20** Теория: Использование формул для расчета. Применение формул для создания

калькулятора – 1ч.

**3.21** Практика: Использование сложных условий, вложенных условий. Создание калькулятора с функцией запоминания – 1ч.

**3.22** Теория: Знакомство с законами Архимеда и Ньютона, выделение и описание моделей – 1ч.

**3.23** Теория: Проекты «Физика тел – законы Архимеда, Ньютона» – 1ч.

**3.24** Практика: Разработка проектов «Физика тел – законы Архимеда, Ньютона» – 1ч.

**3.25** Практика: Представление проектов «Физика тел – законы Архимеда, Ньютона» – 1ч.

**3.26** Теория: Проекты «Дудлджамп, пакман, футбол» – 1ч.

**3.27** Практика: Разработка проекта «Дудлджамп» – 1ч.

**3.28** Практика: Разработка проекта «Пакман» – 1ч.

**3.29** Практика: Разработка проекта «Футбол» – 1ч.

**3.30** Практика: Представление проектов «Дудлджамп, пакман, футбол» – 1ч.

# **Тема 4. Создание собственных проектов (6ч.)**

**4.1** Практика: Создание проектов по собственному замыслу – 4ч.

**4.2** Практика: Регистрация в Скретч-сообществе. Публикация проектов в Сети – 1ч.

**4.3** Теория: Итоговое занятие Подведение итогов года

«Мы знаем правила дорожного движения» (в рамках занятий по основам ПДД)– 1ч.

# **4. МЕТОДИЧЕСКОЕ ОБЕСПЕЧЕНИЕ**

# ✓ **Методы обучения**

Методическое обеспечение – это методы и технологии, используемые для реализации образовательного процесса.

- В процессе реализации программы используются следующие методы организации занятий:
- ✓ словесные методы (лекция, объяснение);
- $\checkmark$  демонстративно-наглядные (демонстрация работы в программе, схем, скриптов, таблиц);
- ✓ исследовательские методы;
- ✓ работа в парах;
- ✓ работа в малых группах;
- ✓ проектные методы (разработка проекта по спирали творчества, моделирование, планирование деятельности)
- ✓ работа с Интернет-сообществом (публикация проектов в Интернет-сообществе скретчеров).

Практическая часть работы – работа в среде программирования со скриптами и проектирование информационных продуктов. Для наилучшего усвоения материала практические задания рекомендуется выполнять каждому за компьютером. При выполнении глобальных проектов рекомендуется объединять школьников в пары. Текущий контроль уровня усвоения материала осуществляется по результатам выполнения рефлексивных упражнений и практических заданий. Итоговый контроль осуществляется по результатам разработки проектов. Формы подведения итогов: презентация проекта, испытание квеста, игры.

Для успешной реализации программы используются следующие методические материалы:

- ✓ учебно-тематический план;
- ✓ календарно-тематический план;
- ✓ теоретический материал по изучаемым темам;
- ✓ инструкции по технике безопасности и правилам поведения в учреждении;
- ✓ справочники и переводчики в электронном виде;
- ✓ методическая литература для педагогов дополнительного образования.
- ✓ Дидактическое обеспечение программы включает в себя следующие материалы:
- ✓ учебные презентации по темам;
- ✓ материалы для практических и самостоятельных заданий;
- ✓ материалы для проведения конкурсных мероприятий.

# **Форма организации образовательного процесса** – групповая

#### **Формы проведения занятий:**

- ✓ занятие с использованием игровых технологий;
- ✓ занятие-игра;
- ✓ занятие-исследование;
- ◆ творческие практикумы (сбор скриптов с нуля);
- ✓ занятие-испытание игры;
- ✓ занятие-презентация проектов;
- ✓ занятие с использованием тренинговых технологий (работа на редактирование готового скрипта в соответствии с поставленной задачей).

#### **Формы организации учебного занятия**:

Форма организации деятельности групповая, при этом отдельные вопросы и ошибки рассматриваются в индивидуальном порядке с каждым обучающимся, исходя из особенностей каждого обучающегося в усвоении пройденного материала.

Первая часть занятия предполагает получение обучающимся нового материала. Во время второй части занятия обучающийся пытается самостоятельно реализовать полученную теоретическую базу в рамках собственного проекта. Оценка результатов производится коллективно всей группой.

Некоторые занятия полностью отведены на реализацию проектной работы.

Общение на занятии ведётся в свободной форме — каждый обучающийся в любой момент может задать интересующий его вопрос без поднятия руки. Данный момент очень важен в процессе обучения, так как любой невыясненный вопрос, может превратиться в препятствие для получения обучающимся последующих знаний и реализации им собственных проектов.

#### ✓ **Педагогические технологии**

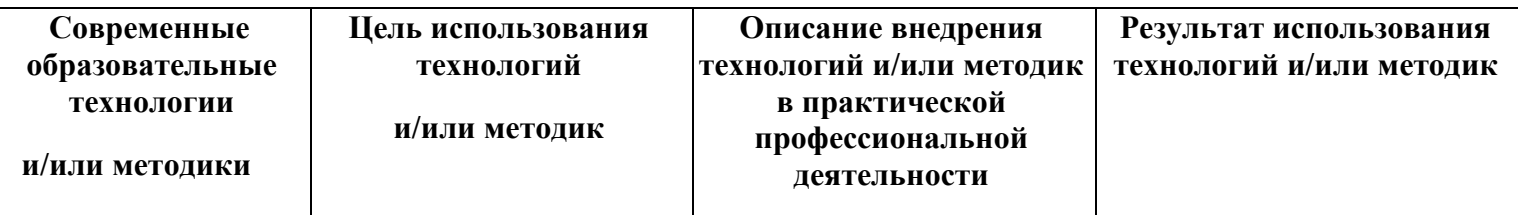

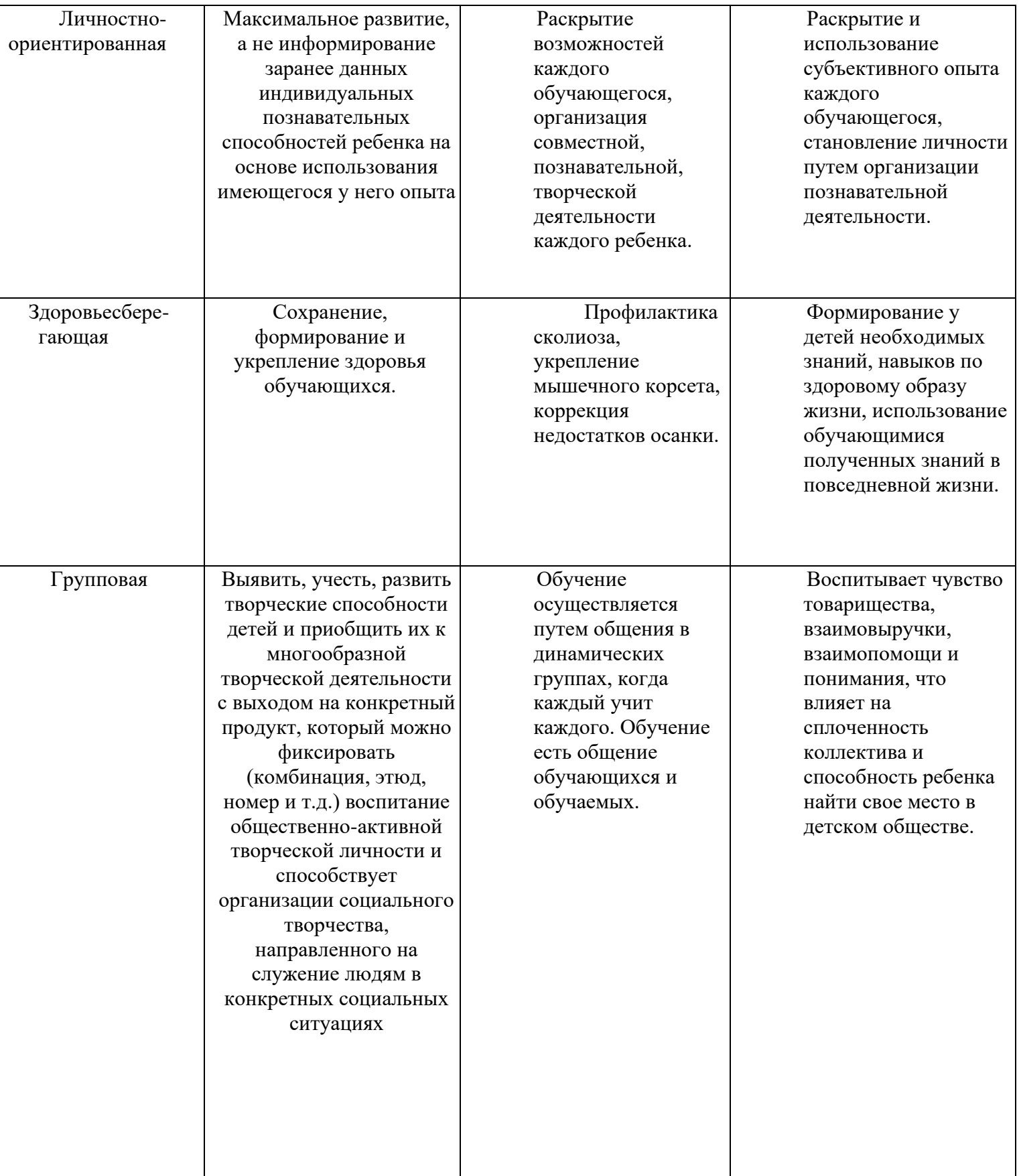

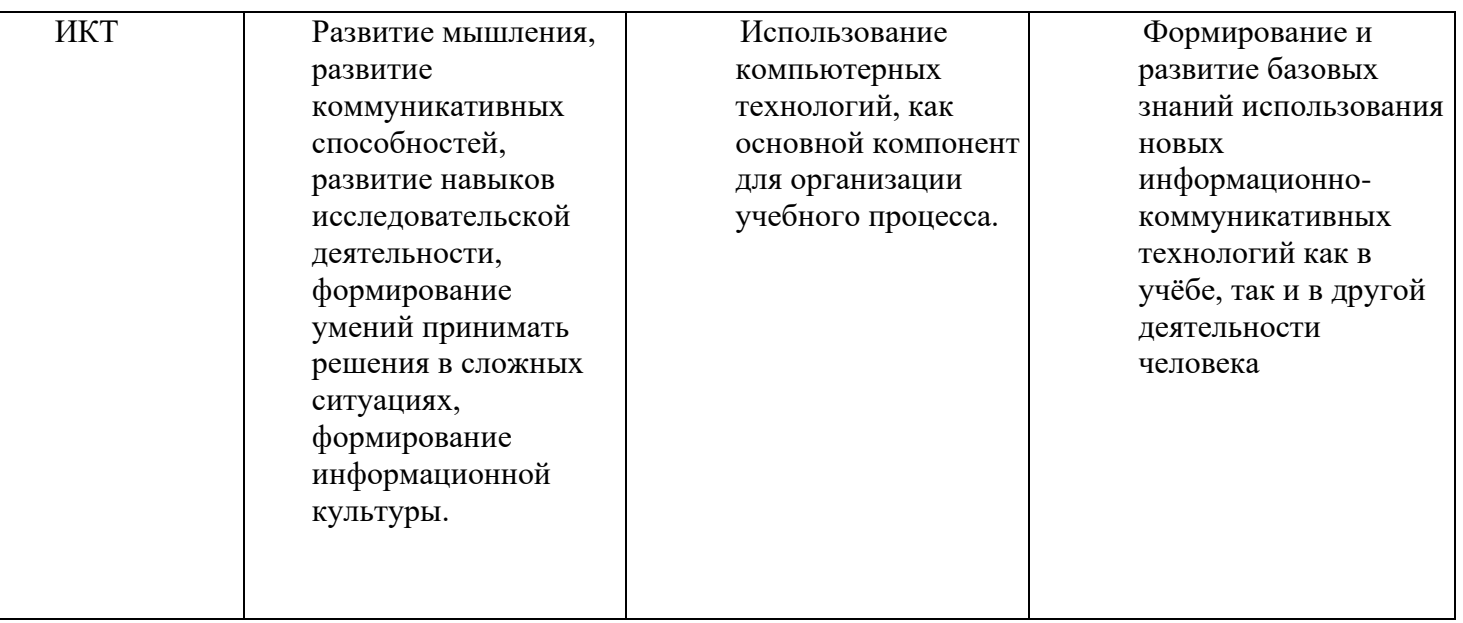

# ✓ **Алгоритм учебного занятия.**

Занятие длиться 45 мин. и состоит из следующих этапов:

- 1. Приветствие. Обсуждение темы занятия 5 мин.
- 2. Практическое повторение пройденного материала 3 мин.
- 3. Подготовка к работе ПО Scratch 2 мин.
- 4. Создание скрипта 20 мин.
- 5. Физкультминутка 3 мин.
- 6. Редактирование скрипта 5 мин.
- 7. Защита проекта 5 мин.
- 8. Финал занятия, подведение итогов 2 мин.

### **СПИСОК ЛИТЕРАТУРЫ**

#### **Список литературы, используемой педагогом**

- 1. Авторская программа курса по выбору «Творческие задания в среде программирования Scratch» Ю.В.Пашковской 5-6 классы, которая входит в сборник «Информатика. Программы для образовательных организаций: 2-11 классы» / составитель М.Н. Бородин. – М.: БИНОМ. Лаборатория знаний, 2015.
- 2. Иллюстрированное руководство по языкам Scratch и Python «Программирование для детей»/К. Вордерман, Дж.Вудкок, Ш.Макаманус и др.; пер. с англ.С.Ломакин. – М.:Манн, Иванов и Фербер, 2015.
- 3. Т.Е. Сорокина, поурочные разработки «Пропедевтика программирования со Scratch» для 5-го класса, 2015 г.
- 4. Учебно-методическое пособие. Проектная деятельность школьника в среде программирования Scratch. /В.Г. Рындак, В.О. Дженжер, Л.В. Денисова. - Оренбург - 2009
- 5. http://scratch.mit.edu/pages/source страница разработчиков.
- 6. http://scratch.mit.edu/ официальный сайт проекта Scratch.
- 7. http://setilab.ru/scratch/category/commun/Cайт «Учитесь со Scratch»
- 8. http://minecraftnavideo.ru/play/vd20J2r5wUQ/scratch\_lesson\_01\_znakomstvo\_so\_sredoj\_programm irovaniya\_scratch.html

### **Список литературы, рекомендованной обучающимся**

- 1. Первый шаг в робототехнику: практикум для 5–6 класcов / Д. Г. Копосов / М.: БИНОМ. Лаборатория знаний, 2012
- 2. https://scratch.mit.edu/ web сайт Scratch
- 3. http://robot.edu54.ru/ Портал «Образовательная робототехника»

# **Список литературы, рекомендованной родителям**

- 1. Развитие ребенка в конструктивной деятельности. Справочное пособие / Н. В. Шайдурова / М.: Сфера, 2008
- 2. Робототехника для детей и их родителей / Ю. В. Рогов; под ред. В. Н. Халамова Челябинск, 2012. — 72 с.: ил.http://www.robogeek.ru/ - РобоГик, сайт, посвященный робототехнике
- 3. http://wroboto.ru/ Сайт, посвященный международным состязаниям роботов
- 4. http://www.wedobots.com/ Портал WeDo Bots

# **Оценочные материалы**

По завершении изучения крупных тем или в конце учебного года целесообразно проведение нескольких занятий в форме конференции, где бы каждый ученик или группа учеников могли представить свою работу, по заинтересовавшей их тематике.

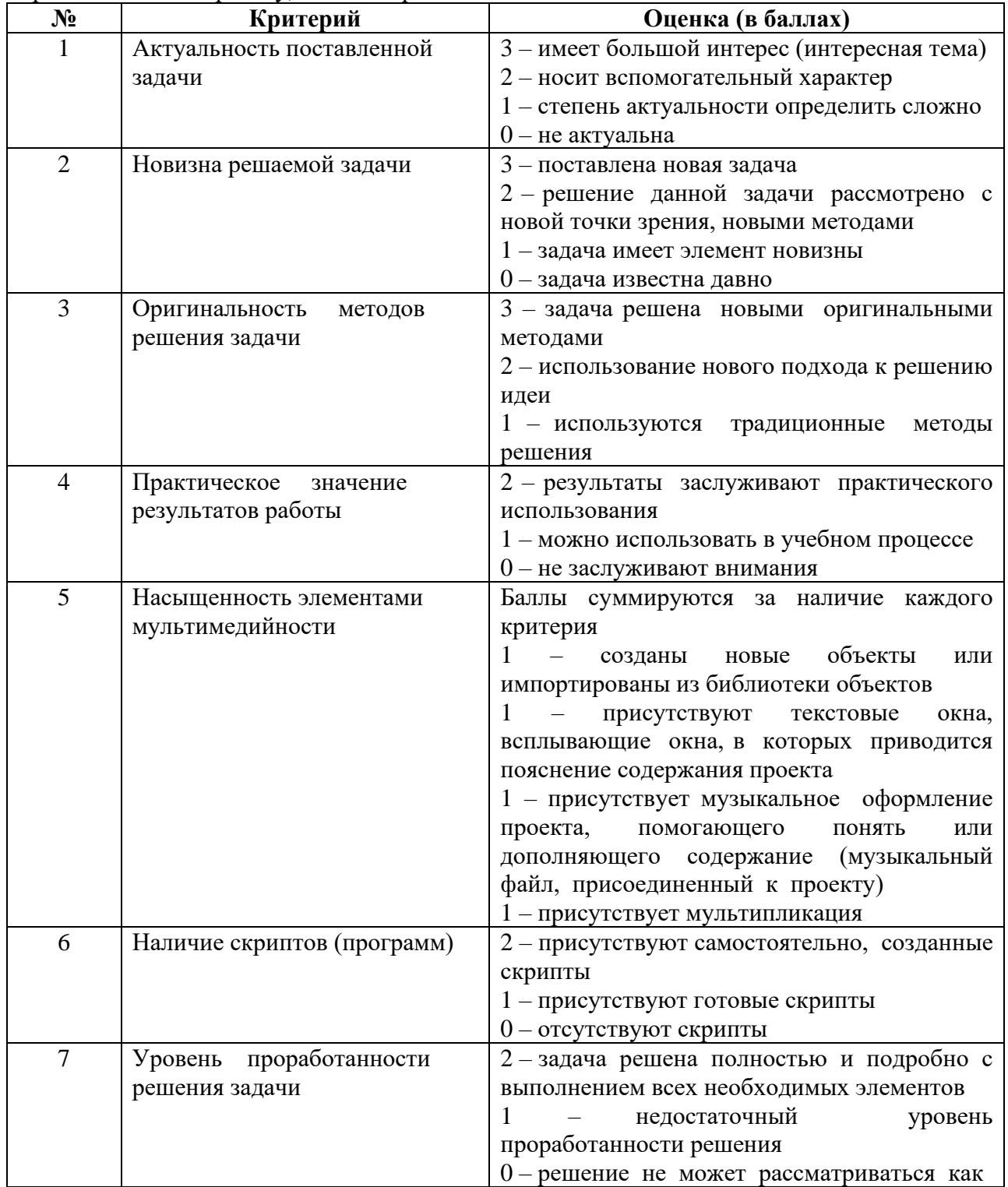

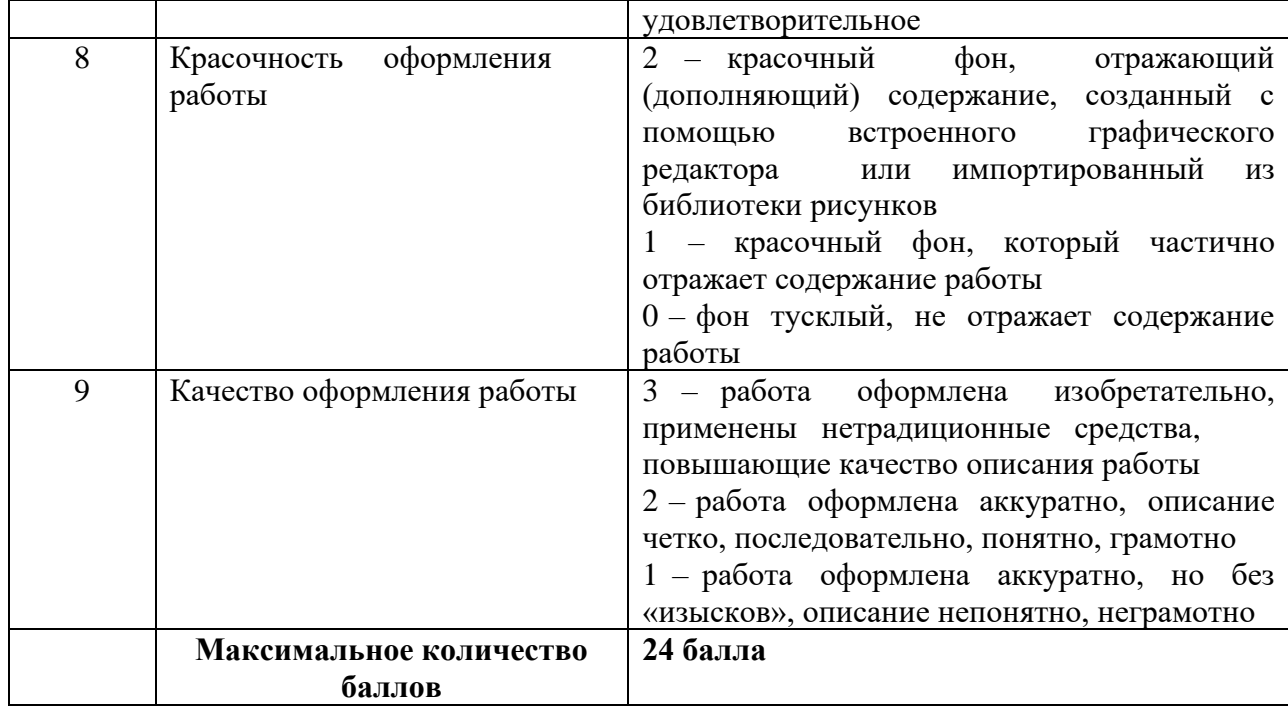

# **Воспитательная работа с обучающимися**

Воспитательная работа является неотъемлемой частью образовательного процесса. Можно выделить два основных направления воспитательной работы: формирование мировоззрения и воспитание нравственных качеств, таких как ответственность, трудолюбие, вежливость, терпение и др. Реализация воспитательной работы осуществляется через ряд мероприятий.

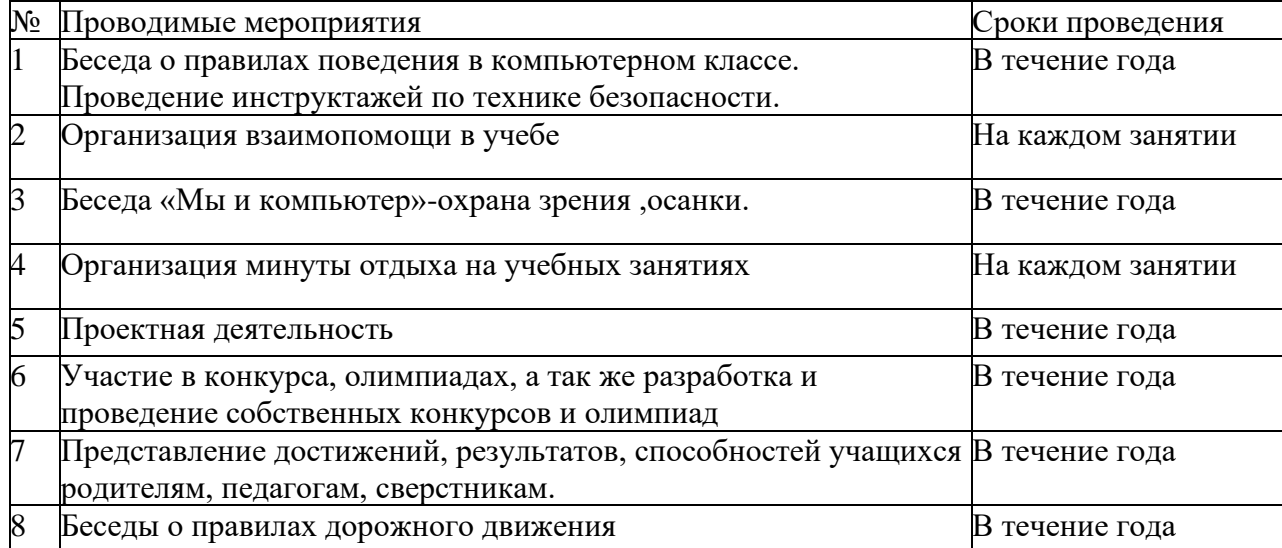